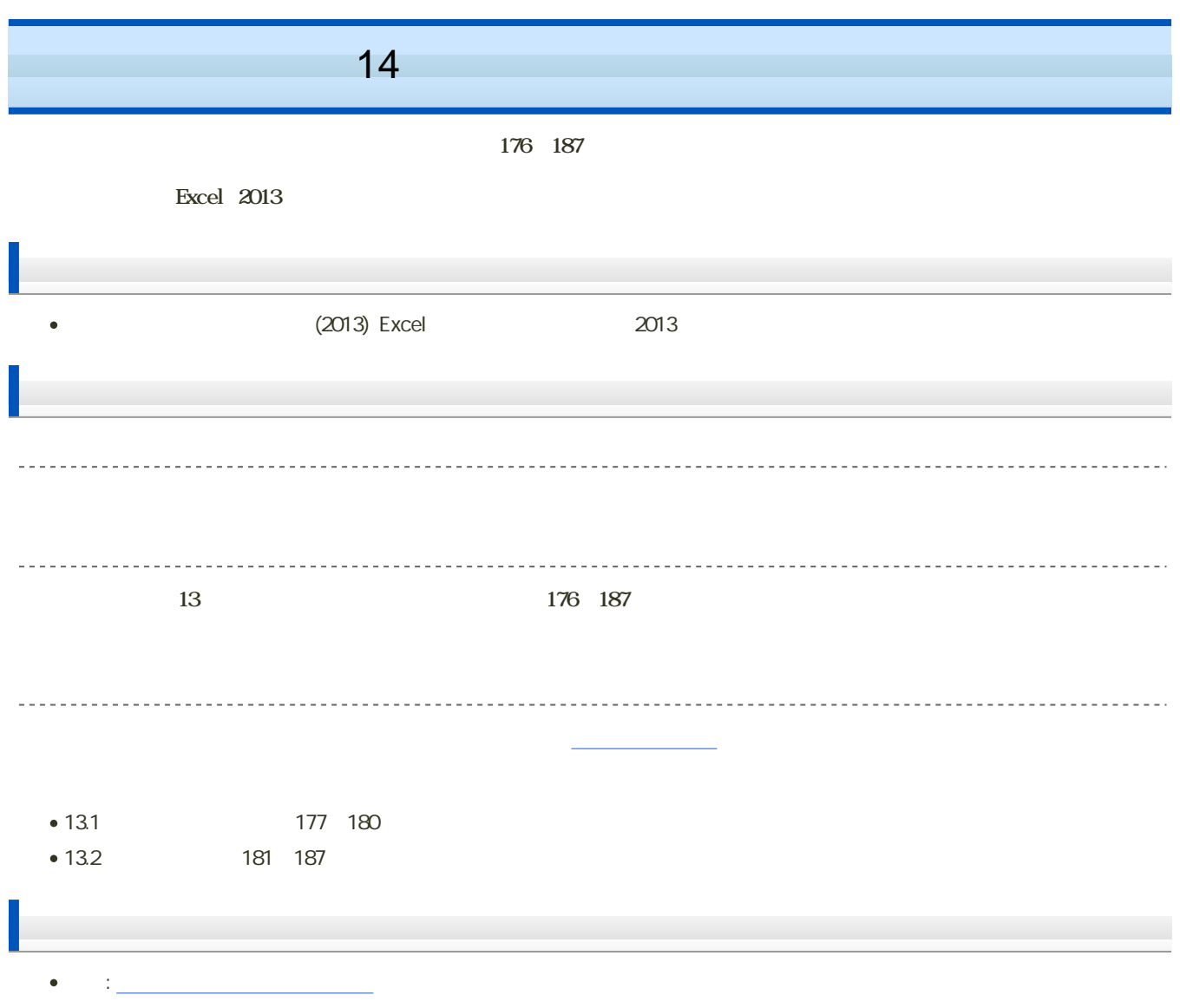

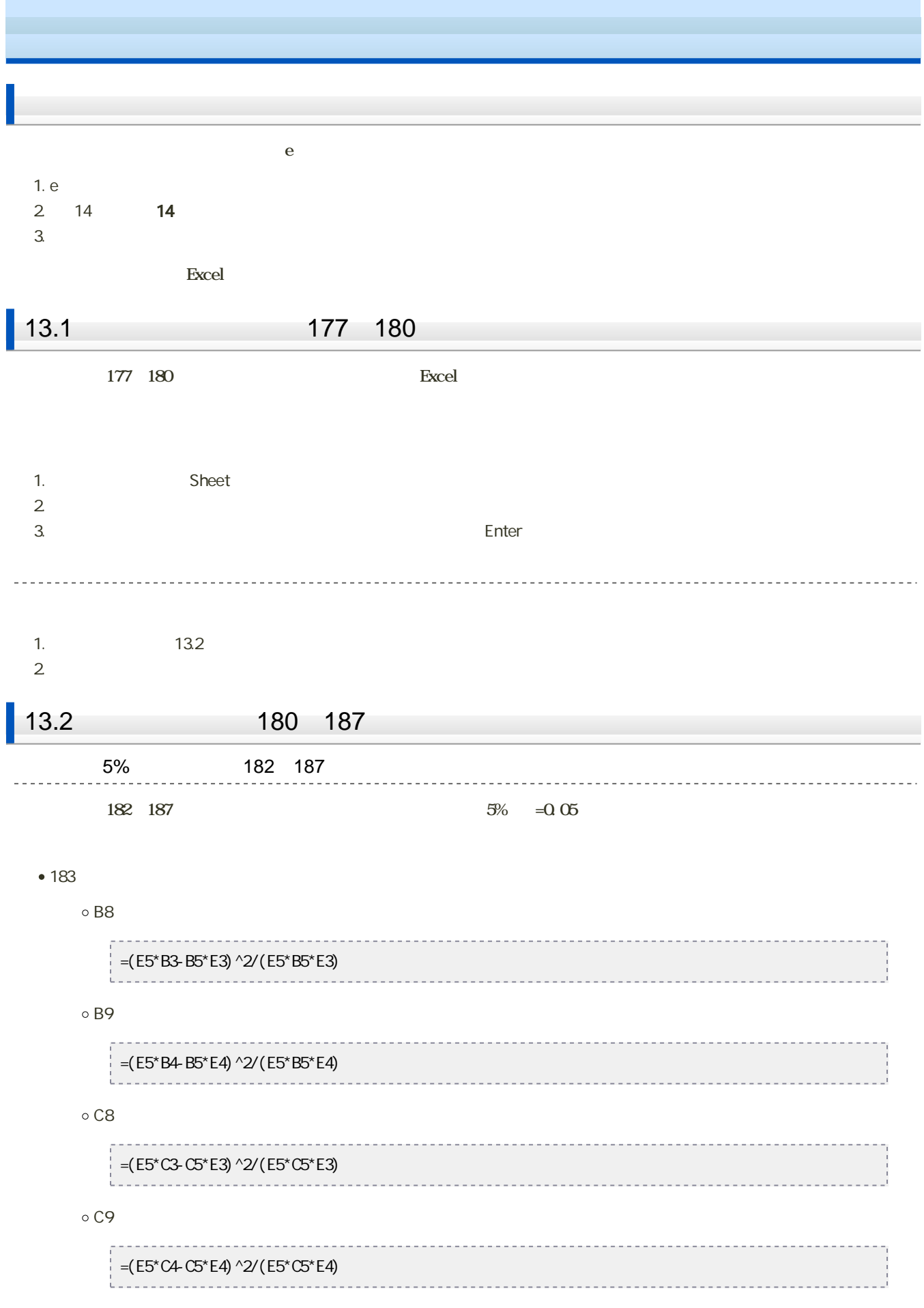

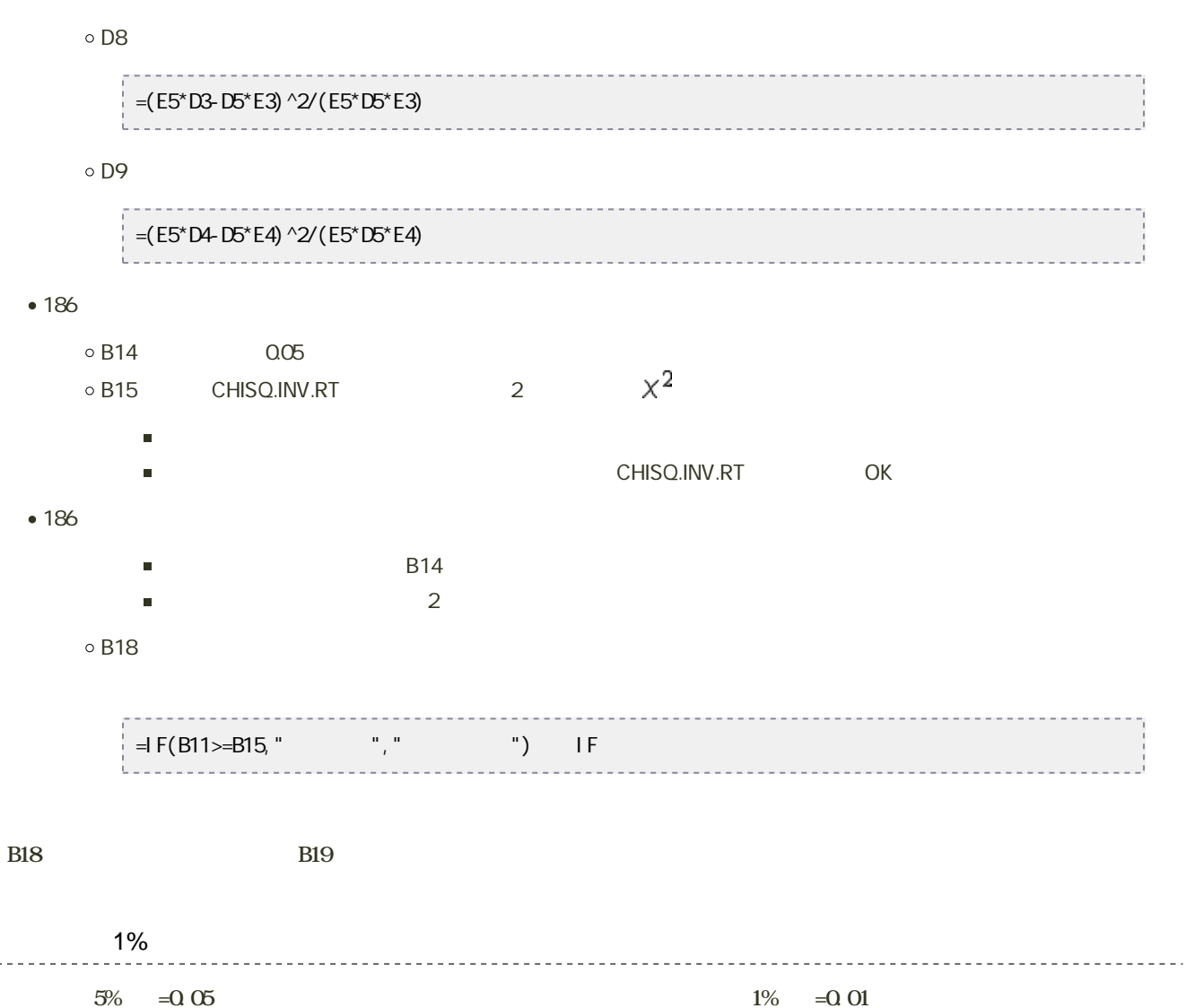

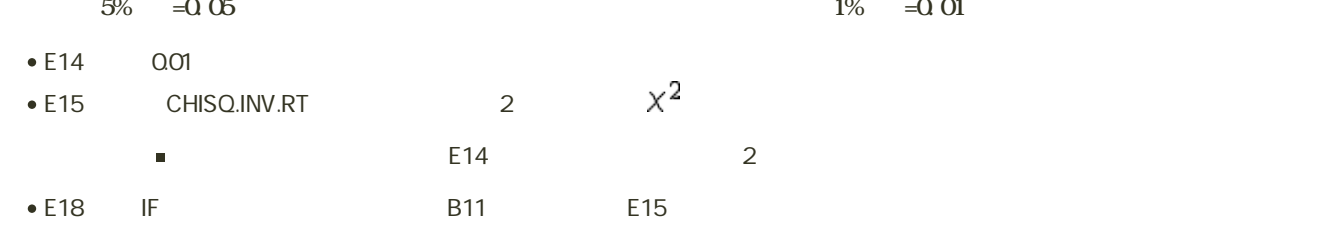

● E19 E18

 $14$  :  $\qquad \qquad$  :

208 211 13

## Excel  $\mathbb{E}$ xcel  $\mathbb{E}$

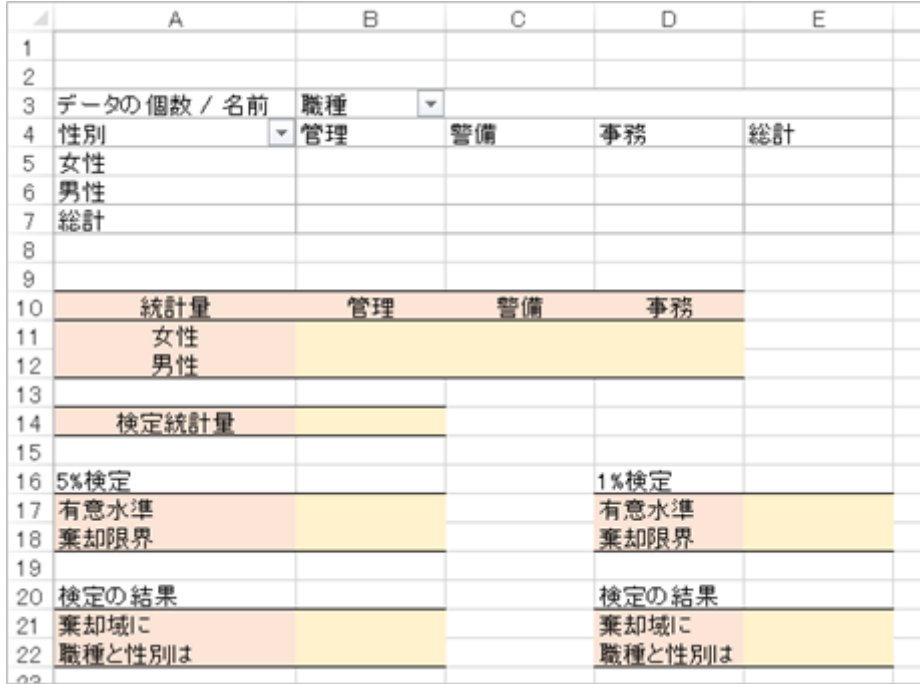

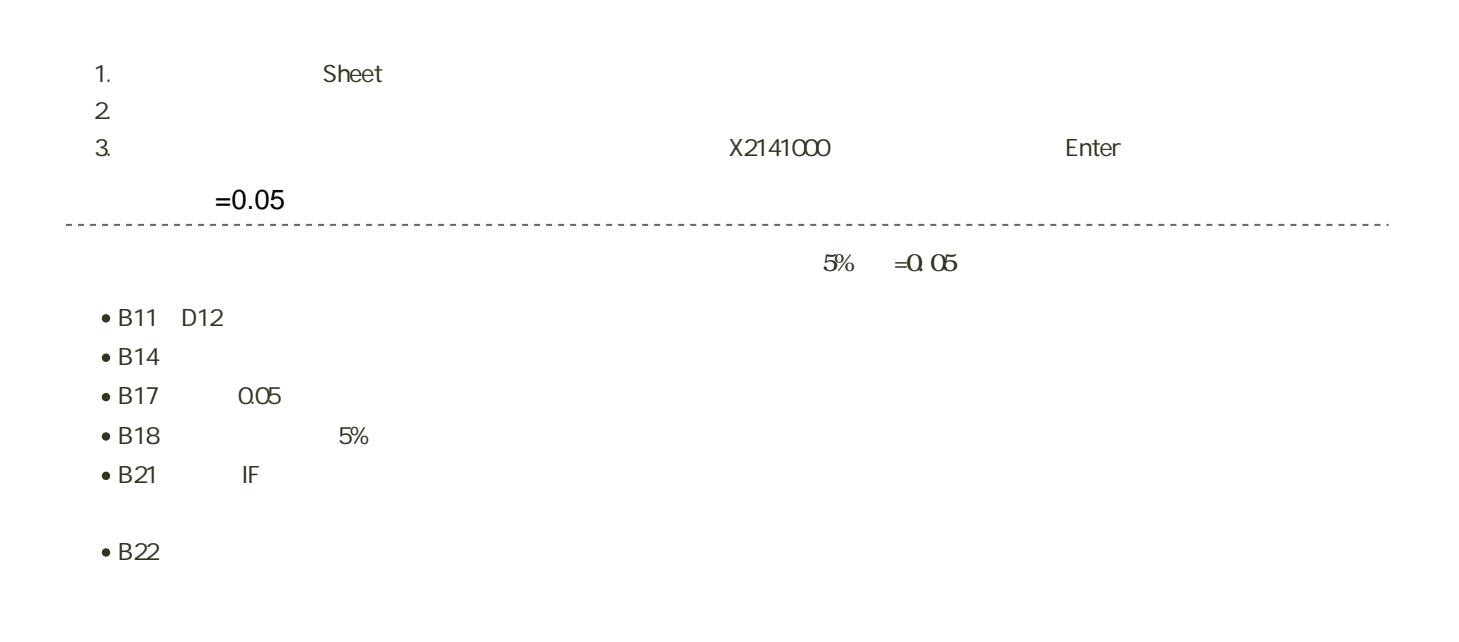

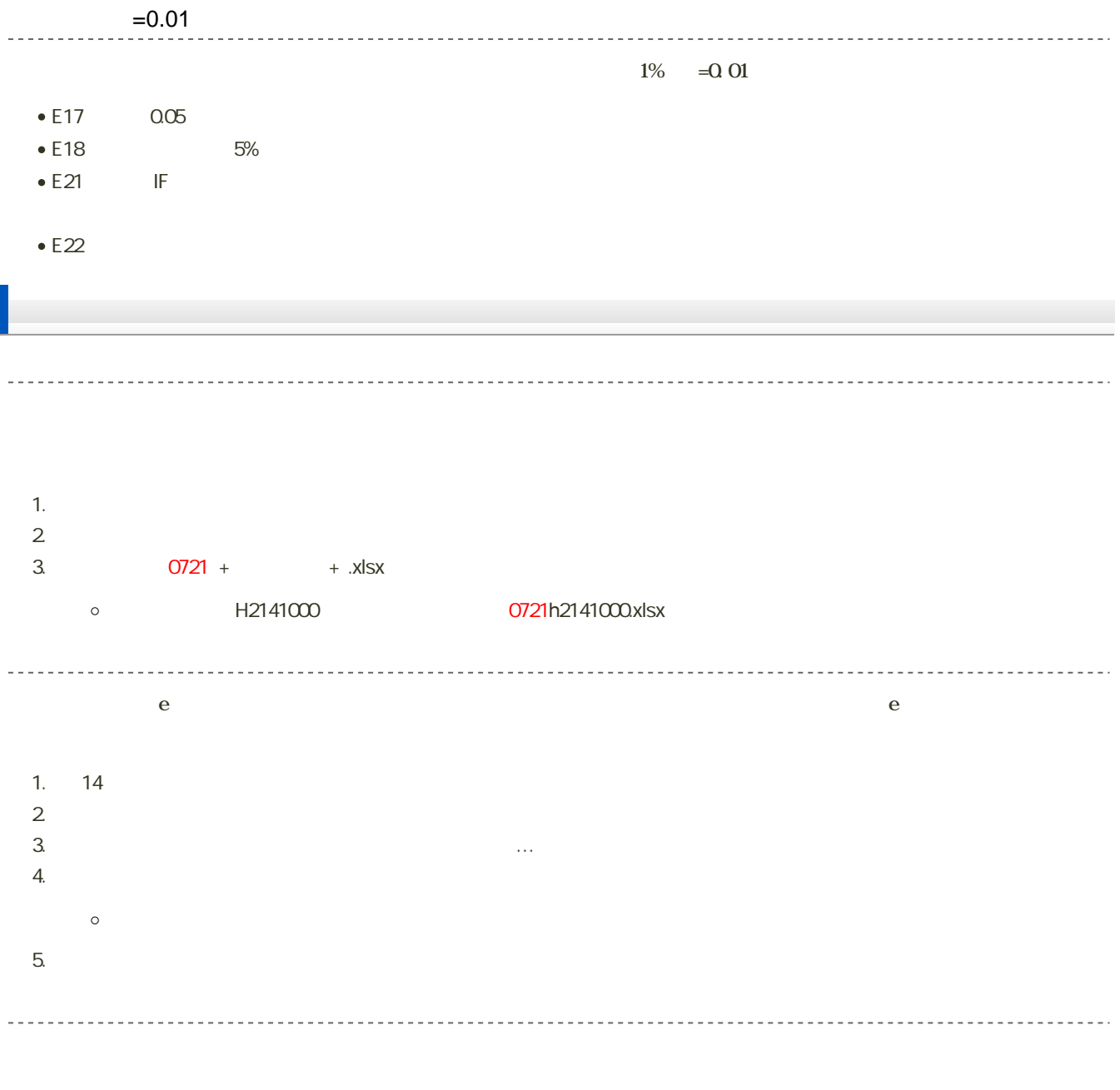

27 7 28 14:40  $\bullet$